## **AutoCAD Crack Activation**

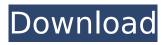

AutoCAD Crack Keygen For (LifeTime) Free (Updated 2022)

AutoCAD is one of the most popular and highly priced CAD software programs, and it is the primary application used by architects, engineers, drafters, and interior designers. For example, AutoCAD 2011 comes with several thousand 2D. 3D and data models

that contain many of the objects in the field of design work. The graphics can be exported in many file formats, including PDF, AutoCAD DXF, DWG, DWF, DWG, and DWF (NURBS). If the internal memory in your computer is too small, AutoCAD can save files to optical media. If

you're using a Mac, AutoCAD DWG or DXF files can be opened in the native AutoCAD application. In addition, you can choose to save a drawing as a.dwt file. However, you can't open that file on a Mac. As of version 2018, AutoCAD is available in English, French, German, Italian, Japanese, Korean,

Chinese Simplified, Chinese Traditional and Portuguese. AutoCAD is sold worldwide, and there are many language options. AutoCAD 2016 Features AutoCAD 2016 has a number of major new features. These features were developed and are supported to improve the overall user experience. Some of

these new features are: The following are some of the most prominent new features in AutoCAD 2016: The following table shows all the new features in AutoCAD 2016 that are designed to improve the overall user experience and user productivity. The main features of AutoCAD 2016 are: How

to install AutoCAD? There are two ways to install the AutoCAD software in your PC: Onetime and continuous. In addition, there are two ways to download AutoCAD: You can download the file from the Autodesk website, and you can download AutoCAD software from a CD or DVD with

installation files. Here's how to install AutoCAD in your PC: Step 1: Get the software from Autodesk. If you want to download AutoCAD from the Autodesk website, go to autodesk.com/AutoCAD. and download the appropriate version according to your operating system. Step 2: Install and set up the

## software. Before you start using AutoCAD, you

**AutoCAD Activation** 

Interoperability with other programs The Autodesk Exchange is a lava application that allows users to import 3D model data into their Autodesk products and manage it. 3D objects can also be exported to

other formats, such as CADX, DWG and IGES. File types There are a number of file types that can be created by using Autodesk's AutoCAD Cracked 2022 Latest Version software. These include: 3D CAD AutoCAD DWG (AutoCAD Drawing) is a widely used format in the industry and is

compatible with other popular CAD systems. DWG, an acronym for the Drawing Exchange Format, is widely used for technical drawings. DWG files are natively compressed and can be opened and edited by any AutoCAD system, although the file format was originally developed by Autodesk for use in

AutoCAD and is not backwards compatible with any other drawing systems. Autodesk recently created the DWF open standard for representing 2D drawing objects. AutoCAD LT and AutoCAD standard, formerly known as AutoCAD Architecture and AutoCAD Classic, are three-dimensional (3D)

computer-aided design (CAD) drawing programs. AutoCAD LT is a generalpurpose 2D drafting application, whereas AutoCAD Classic is a professional-level 3D CAD program. The LT application supports the DWG file format. AutoCAD LT and AutoCAD Classic are now on the Autodesk

13/36

Exchange store. Productivity AutoCAD for Windows is a Windows application designed to aid in the creation of documents in the AutoCAD format. AutoCAD Map3D is a specialized 3D CAD software for creating products for Autodesk Map 3D and Autodesk Map 3D for AutoCAD. It

allows creation of 2D CAD and 3D modeling tools, as well as advanced rendering. AutoCAD Architectural Desktop is AutoCAD with specialized architectural features for designing buildings. It uses CADXDWG which is derived from AutoCAD native format DWG and includes other

information associated with architectural design. AutoCAD Electrical is a 2D application for electrical design, used with Autodesk's Electrical Desktop application, and AutoCAD Electrical. AutoCAD Civil 3D, an addon to the Autodesk Civil 3D and AutoCAD Standard 3D packages,

16/36

which provide a unified graphical user interface (GUI) for civil engineering projects. Civil 3D does af5dca3d97

AutoCAD Crack + Download

Open it and get the registry settings for your computer. Write down the values to the left of "Hot Key Settings" Also make a note of the size of "Hot Key Settings" if you want to modify the Hot Key program settings. Open Autodesk Sketchup. Open a new

file. Paste the settings from step 6. Click okay. You will see the new hot key installed. If the size of the hot key was bigger that the settings you copied make sure that you have the values from step 6 lower than the existing size. Stupid question but can't seem to find the answer. I have a keygen for

Autocad but can't seem to make it work. I have the Activation ID and the serial number for Autocad. When I click the download button it gives me the message that the product is not installed on this computer. I have Autocad 2012 and 2012 RT Edition. Please help. Thanks in advance A:How to use the keygen

I would highly recommend using the Onscreen product key from the company. It is MUCH easier to set up than the serial numbers and they will work with any version of CAD. I suggest doing that first before trying to do it with a Serial number. Stupid question but can't seem to find the answer.

I have a keygen for Autocad but can't seem to make it work. I have the Activation ID and the serial number for Autocad. When I click the download button it gives me the message that the product is not installed on this computer. I have Autocad 2012 and 2012 RT Edition. Please help. Thanks in advance

Stupid question but can't seem to find the answer. I have a keygen for Autocad but can't seem to make it work. I have the Activation ID and the serial number for Autocad. When I click the download button it gives me the message that the product is not installed on this computer. I have Autocad 2012 and 2012

RT Edition. Please help. Thanks in advance Okay, you need to understand that CAD software is an expensive and complicated piece of software. Having said that it is something that you should get to know and learn. If you have a keygen then you have a serial key that would enable you to use that

software for a limited period of time, after that period you have to either buy it or renew your activation key.

What's New in the?

A new Markup Assistant tool lets you visually control your documentation by adding annotations directly to your

drawings. Adobe AIR for AutoCAD: Use Adobe AIR (Adobe Integrated Runtime) to build and package your AutoCAD apps as standalone applications that are more platform independent than web applications and that can be integrated with AutoCAD with no installation. (video: 2:32

min.) Windows File System Work with the Windows Explorer file system as the underlying storage, simplifying file management and access. You can add and arrange objects in this view, and you can switch back and forth between it and the AutoCAD drawing. Dynamic entity folder references: Create

an entity that automatically displays any drawings and files that you've been working on. The same files and drawings also show up on the Entity Manager work surface. Smart Art: The Smart Art feature simplifies object creation and enables you to create hyper-detailed drawing objects with a

minimal number of keystrokes. Powerful selection and raster editing tools: Create freeform selection handles by dragging a marquee around the object and a system raster editor to clean up unwanted objects and connect selected objects. Advanced 2D and 3D tool: Prevent accidental

29 / 36

rasterization of linework. Enhance 2D- and 3Dediting tools, such as viewport zoom, and work with surfaces. The builtin 3D Warehouse search tool: Find related 3D objects based on common attributes, such as materials, including 3D solids, 2D surfaces, and 2D objects with an actual 3D shell.

Intelligent search and intelligent navigation: Use the familiar pointer, and navigate objects intelligently based on your edits. There is no need to change the selection mode. Draw and capture data: Share drawings with AutoCAD Team or Office 365. Keep a local copy of your files in the cloud or on

another computer. Automatically capture new drawings and files as you create them, and organize them in the Team Explorer work surface. Office 365 integration Optimize your communications. Collaborate with coworkers in Word, Excel, and PowerPoint by sending comments,

edits, and formatting changes in real time. You can also share files from other Office 365 programs and collaborate with coworkers who don't use AutoCAD. (video: 2:

## **System Requirements:**

Storage: 2GB RAM OS: Windows XP/Vista/7/8/8.1 How to Install: Download game data from below link and save it in desired location. Click below link to download game data: This Video Tutorial Shows How to: With this wonderful game from

the makers of the legendary Heroes of Might and Magic, we are now going to learn how to install The Champions of Norrath! No need to click on any links. We are doing this one step by step. We will learn how

https://nearbyhostels.com/wp-content/uploads/2022/08/AutoCAD-43.pdf http://modiransaniesh.ir/autocad-9/

http://www.studiofratini.com/autocad-2018-22-0-crack-torrent-winmac/

https://biodashofficial.com/autocad-crack-license-key-full-3/

https://www.morocutti.it/wp-content/uploads/2022/08/AutoCAD\_X64\_March2022.pdf https://discoverlosgatos.com/wp-

content/uploads/2022/08/AutoCAD\_Crack License Code Keygen.pdf

https://gobigup.com/autocad-2018-22-0-full-version-free-for-windows-final-2022/

https://seo-focus.com/autocad-24-2-crack-free-latest/

https://www.emitpost.com/wp-

content/uploads/2022/08/AutoCAD\_Crack\_Activation\_Code\_With\_Keygen\_Free\_Download.pdf

https://drogueriasaeta.com/wp-content/uploads/2022/08/vasicary.pdf
http://www.diarioelsoldecusco.com/advert/autocad-2023-24-2-crack-license-key-full-download/
https://arlingtonliquorpackagestore.com/autocad-2022-24-1-2022-new/
https://silkfromvietnam.com/autocad-crack-with-registration-code-3264bit-2/
https://toserba-muslim.com/wp-content/uploads/2022/08/AutoCAD-48.pdf
https://idventure.de/wp-content/uploads/2022/08/AutoCAD-58.pdf